# Программная модель CUDA

Храмченков Э.М.1,2

Казанский федеральный университет 2. НИИСИ РАН

> **O** DVIDIA GPU

**RESEARCH CENTER** 

Computer Science клуб, Казань, 21.10-23.10, 2015 г.

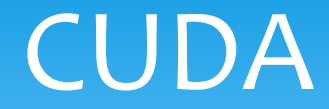

**CUDA** - **C**ompute **U**nified **D**evice **A**rchitecture

Computer Science клуб, Казань, 21.10-23.10, 2015 г.

## CUDA

- **CUDA C**ompute **U**nified **D**evice **A**rchitecture
- Программная модель включает вычислительный параллелизм и структуру памяти непосредственно в язык программирования

## CUDA

- **CUDA C**ompute **U**nified **D**evice **A**rchitecture
- Программная модель включает вычислительный параллелизм и структуру памяти непосредственно в язык программирования
- CUDA **кроссплатформенная** система компиляции и исполнения программ, части которых работают на CPU и GPU

## CUDA

- **CUDA C**ompute **U**nified **D**evice **A**rchitecture
- Программная модель включает вычислительный параллелизм и структуру памяти непосредственно в язык программирования
- CUDA **кроссплатформенная** система компиляции и исполнения программ, части которых работают на CPU и GPU
- Поддерживается всеми **GPU NVIDIA**, начиная с серии **GeForce 8**

 Для создания **CUDA-программ** используются **языки высокого уровня**

- Для создания **CUDA-программ** используются **языки высокого уровня**
- В настоящий момент существуют **компиляторы C++** и **Fortran**

- Для создания **CUDA-программ** используются **языки высокого уровня**
- В настоящий момент существуют **компиляторы C++** и **Fortran**
- \* Компилятор Fortran платный, предоставляется компанией PGI

- Для создания **CUDA-программ** используются **языки высокого уровня**
- В настоящий момент существуют **компиляторы C++** и **Fortran**
- \* Компилятор Fortran платный, предоставляется компанией PGI
- \* Компилятор C++ **бесплатный**, предоставляется компанией Nvidia в составе **Nvidia CUDA Toolkit**

- Для создания **CUDA-программ** используются **языки высокого уровня**
- В настоящий момент существуют **компиляторы C++** и **Fortran**
- \* Компилятор Fortran платный, предоставляется компанией PGI
- \* Компилятор C++ **бесплатный**, предоставляется компанией Nvidia в составе **Nvidia CUDA Toolkit**
- Есть варианты использования для Java, Python, C#...

 Поддерживаются **Linux**, **MacOS** и **Windows** системы

- Поддерживаются **Linux**, **MacOS** и **Windows** системы
- В Linux требуется установка пакета CUDA, который присутствует во многих менеджерах пакетов

- Поддерживаются **Linux**, **MacOS** и **Windows** системы
- В Linux требуется установка пакета CUDA, который присутствует во многих менеджерах пакетов
- Для **Microsoft Visual Studio 2010, 2012, 2013**  поддерживается интеграция CUDA Toolkit в состав IDE (ОС **Microsoft Windows 7 и 8.1**)

- Поддерживаются **Linux**, **MacOS** и **Windows** системы
- В Linux требуется установка пакета CUDA, который присутствует во многих менеджерах пакетов
- Для **Microsoft Visual Studio 2010, 2012, 2013**  поддерживается интеграция CUDA Toolkit в состав IDE (ОС **Microsoft Windows 7 и 8.1**)
- **Visual Studio 2015 не поддерживает** интеграцию с CUDA Toolkit

**Программа** на CUDA использует как **CPU** так и **GPU**

- **Программа** на CUDA использует как **CPU** так и **GPU**
- Программа состоит из **последовательных** и **параллельных** участков **кода**

- **Программа** на CUDA использует как **CPU** так и **GPU**
- Программа состоит из **последовательных** и **параллельных** участков **кода**
- На **CPU**, который называют **host**, выполняется **последовательная** часть кода, подготовка и вызов GPU кода

- **Программа** на CUDA использует как **CPU** так и **GPU**
- Программа состоит из **последовательных** и **параллельных** участков **кода**
- На **CPU**, который называют **host**, выполняется **последовательная** часть кода, подготовка и вызов GPU кода
- На **GPU**, который называют **device**, выполняется **параллельная** часть кода

- **Программа** на CUDA использует как **CPU** так и **GPU**
- Программа состоит из **последовательных** и **параллельных** участков **кода**
- На **CPU**, который называют **host**, выполняется **последовательная** часть кода, подготовка и вызов GPU кода
- На **GPU**, который называют **device**, выполняется **параллельная** часть кода
- **CPU** и **GPU** обладают **независимой раздельной памятью**

Код на GPU называется **ядром** (**kernel**)

- **Код** на **GPU** называется **ядром** (**kernel**)
- Ядро выполняется параллельно множеством **нитей/потоков** (**threads**)

- **Код** на **GPU** называется **ядром** (**kernel**)
- Ядро выполняется параллельно множеством **нитей/потоков** (**threads**)
- Каждый поток выполняет **один и тот же код**

- **Код** на **GPU** называется **ядром** (**kernel**)
- Ядро выполняется параллельно множеством **нитей/потоков** (**threads**)
- Каждый поток выполняет **один и тот же код**
- **Разница** между **нитями CPU** и **GPU**:

- Код на GPU называется **ядром** (**kernel**)
- Ядро выполняется параллельно множеством **нитей/потоков** (**threads**)
- Каждый поток выполняет **один и тот же код**
- Разница между нитями CPU и GPU:
	- Нить GPU очень **легкая**, **контекст минимален**, выделение происходит **быстро**

- Код на GPU называется **ядром** (**kernel**)
- Ядро выполняется параллельно множеством **нитей/потоков** (**threads**)
- Каждый поток выполняет **один и тот же код**
- Разница между нитями CPU и GPU:
	- Нить GPU очень **легкая**, **контекст минимален**, выделение происходит **быстро**
	- Эффективное использование GPU вызов **тысячи нитей**

- Код на GPU называется **ядром** (**kernel**)
- Ядро выполняется параллельно множеством **нитей/потоков** (**threads**)
- Каждый поток выполняет **один и тот же код**
- Разница между нитями CPU и GPU:
	- Нить GPU очень **легкая**, **контекст минимален**, выделение происходит **быстро**
	- Эффективное использование GPU вызов **тысячи нитей**
	- Максимальная эффективность на CPU количество **нитей равно числу ядер**, или кратно больше

Работа нитей соответствует принципу **SIMD**

- Работа нитей соответствует принципу **SIMD**
- Однако, только нити в пределах одной группы (**warp**) выполняются **физически одновременно**

- Работа нитей соответствует принципу **SIMD**
- Однако, только нити в пределах одной группы (**warp**) выполняются **физически одновременно**
- В архитектуре Fermi **warp = 32 threads**

- Работа нитей соответствует принципу **SIMD**
- Однако, только нити в пределах одной группы (**warp**) выполняются **физически одновременно**
- В архитектуре Fermi **warp = 32 threads**
- **Управление** работой **варпов** на **аппаратном** уровне

- Работа нитей соответствует принципу **SIMD**
- Однако, только нити в пределах одной группы (**warp**) выполняются **физически одновременно**
- В архитектуре Fermi **warp = 32 threads**
- **Управление** работой **варпов** на **аппаратном** уровне
- \* Каждый поток имеет идентификатор, позволяющий вычислить значение в памяти

 Ядро запускает на выполнение **сетку** (**grid**) **блоков потоков** (**thread blocks**)

- Ядро запускает на выполнение **сетку** (**grid**) **блоков потоков** (**thread blocks**)
	- Потоки внутри блока взаимодействуют посредством **разделяемой памяти** (быстрая память)

- Ядро запускает на выполнение **сетку** (**grid**) **блоков потоков** (**thread blocks**)
	- Потоки внутри блока взаимодействуют посредством **разделяемой памяти** (быстрая память)
	- Потоки внутри блока могут **синхронизироваться** (не все потоки блока выполняются физически одновременно)

- Ядро запускает на выполнение **сетку** (**grid**) **блоков потоков** (**thread blocks**)
	- Потоки внутри блока взаимодействуют посредством **разделяемой памяти** (быстрая память)
	- Потоки внутри блока могут **синхронизироваться** (не все потоки блока выполняются физически одновременно)
	- Потоки, находящиеся в различных блоках, **не могут**  взаимодействовать

 Такая модель позволяет **прозрачно масштабировать** программы на различные GPU
- Такая модель позволяет **прозрачно масштабировать** программы на различные GPU
- **Блоки** потоков назначаются на **любой** из доступных **мультипроцессоров**

- Такая модель позволяет **прозрачно масштабировать** программы на различные GPU
- **Блоки** потоков назначаются на **любой** из доступных **мультипроцессоров**
- **Размеры** блоков и сеток задаются **программистом**

- Такая модель позволяет **прозрачно масштабировать** программы на различные GPU
- **Блоки** потоков назначаются на **любой** из доступных **мультипроцессоров**
- **Размеры** блоков и сеток задаются **программистом**
- Разумный **компромисс** между **взаимодействием** потоков и **быстродействием**

 **Поток** GPU имеет **координаты** во вложенных трехмерных **декартовых** равномерных сетках **«индексы блоков»** и **«индексы потоков внутри каждого блока»**

- **Поток** GPU имеет **координаты** во вложенных трехмерных **декартовых** равномерных сетках **«индексы блоков»** и **«индексы потоков внутри каждого блока»**
- В **контексте** каждого потока значения **координат** и размерностей доступны через **встроенные переменные** threadIdx, blockIdx и blockDim, gridDim

- **Поток** GPU имеет **координаты** во вложенных трехмерных **декартовых** равномерных сетках **«индексы блоков»** и **«индексы потоков внутри каждого блока»**
- В **контексте** каждого потока значения **координат** и размерностей доступны через **встроенные переменные** threadIdx, blockIdx и blockDim, gridDim
- По **аналогии** с функциями **MPI MPI\_Comm\_rank** и **MPI\_Comm\_size**

### Потоки, блоки, сетки

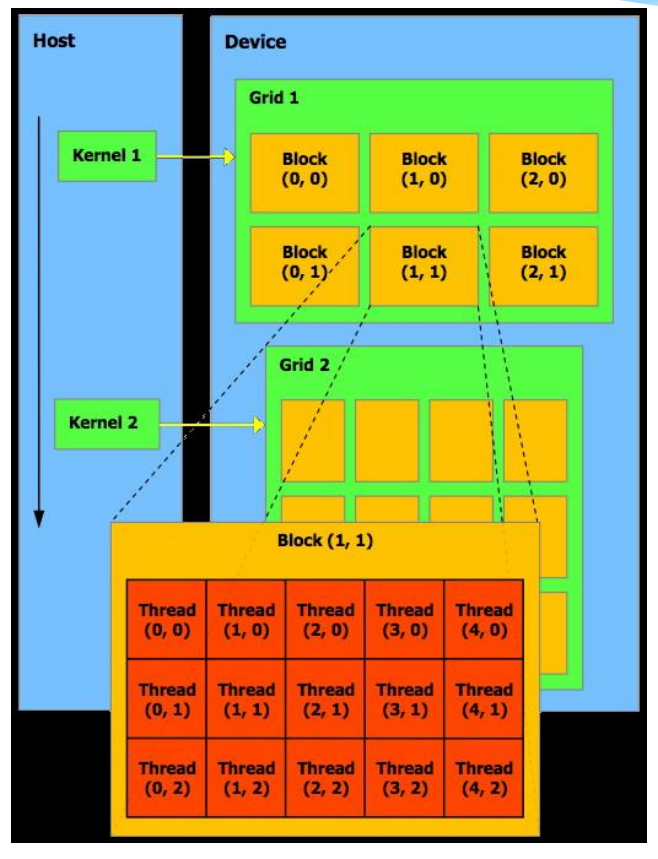

Computer Science клуб, Казань, 21.10-23.10, 2015 г.

# Потоки, блоки, сетки

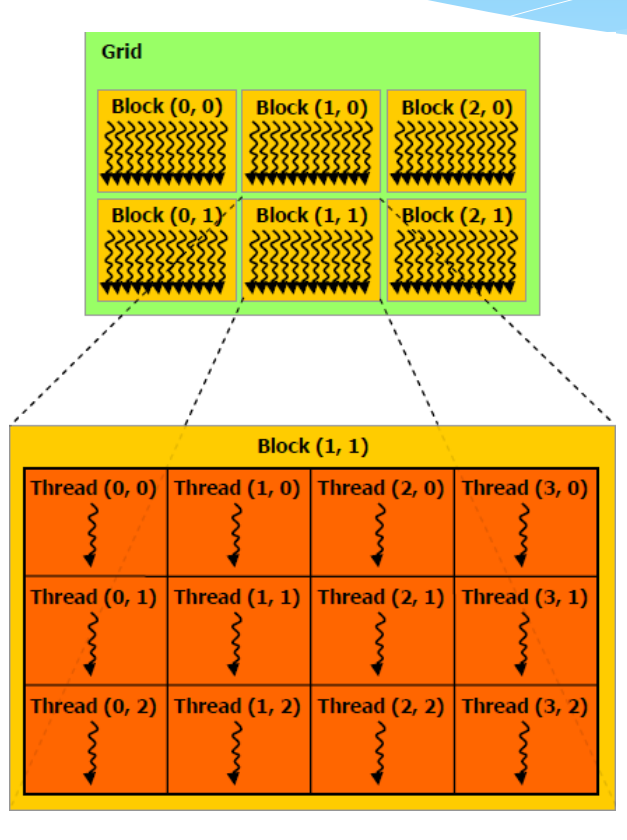

# Потоки, блоки, сетки

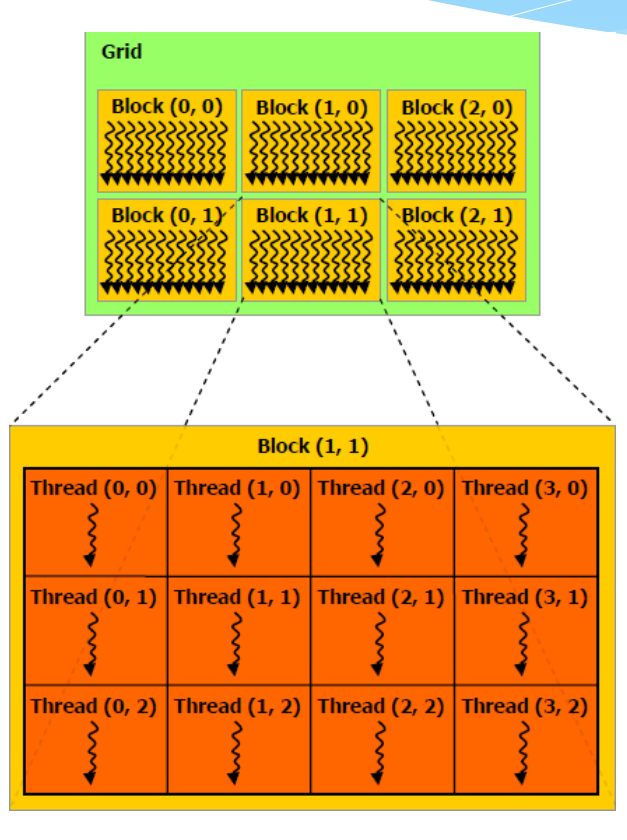

# CUDA «Hello, world»

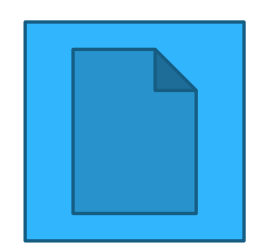

Computer Science клуб, Казань, 21.10-23.10, 2015 г.

# CUDA «Hello, world»

- Программа складывает 2 массива
- Код ядра начинается с определения глобального индекса массива, зависящего от координат нити
- Соответствие нитей и частей задачи может быть любым, например, одна нить может обрабатывать не один элемент массива, а определенный диапазон
- Глобальной памятью GPU можно управлять с хоста

# CUDA «Hello, world»

- В функции память выделяемая на GPU заполняется копией данных из памяти хоста, затем производится запуск ядра  $sum \; kernel$ , синхронизация и копирование результатов обратно в память хоста
- В конце производится высвобождение ранее выделенной глобальной памяти GPU
- Такая **последовательность** действий **характерна** для любого **CUDA-приложения**

 **Атрибуты функций** – показывают где будет выполняться функция и откуда она может быть вызвана

- **Атрибуты функций**  показывают где будет выполняться функция и откуда она может быть вызвана
- **Атрибуты переменных**  задают тип используемой памяти

- **Атрибуты функций**  показывают где будет выполняться функция и откуда она может быть вызвана
- **Атрибуты переменных**  задают тип используемой памяти
- **Встроенные переменные**  содержат контекстную информацию относительно текущей нити

- **Атрибуты функций**  показывают где будет выполняться функция и откуда она может быть вызвана
- **Атрибуты переменных**  задают тип используемой памяти
- **Встроенные переменные**  содержат контекстную информацию относительно текущей нити
- **Дополнительные типы данных**  определяют несколько новых векторных типов

- **Атрибуты функций**  показывают где будет выполняться функция и откуда она может быть вызвана
- **Атрибуты переменных**  задают тип используемой памяти
- **Встроенные переменные**  содержат контекстную информацию относительно текущей нити
- **Дополнительные типы данных**  определяют несколько новых векторных типов
- **Оператор запуска ядра**  определяет иерархию нитей, очередь команд и размер разделяемой памяти

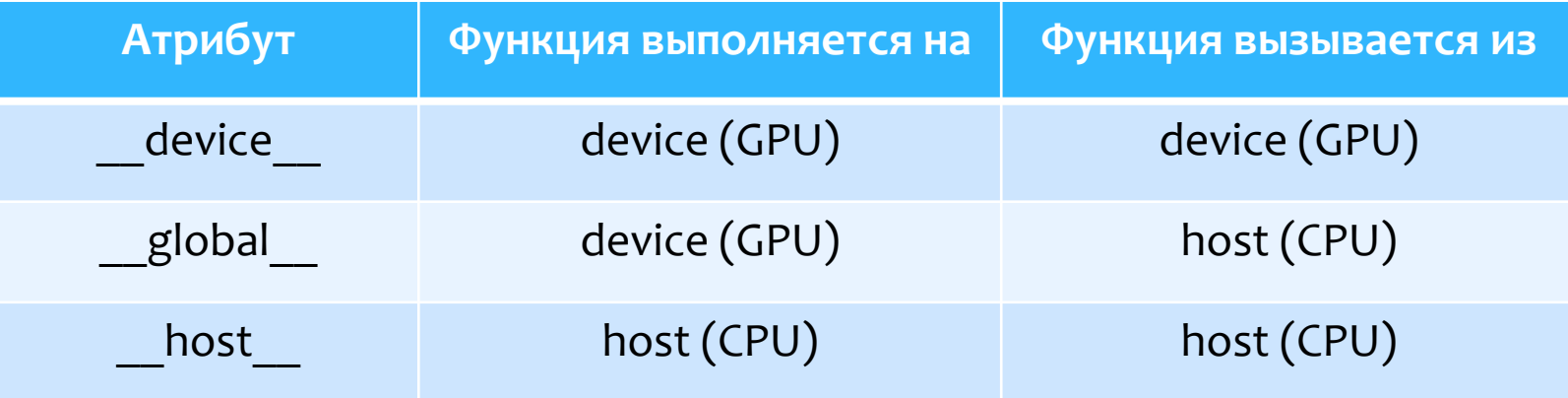

 Атрибут **\_\_global\_\_** обозначает **ядро**, и соответствующая **функция** CUDA C должна возвращать значение типа **void**

- Атрибут **\_\_global\_\_** обозначает **ядро**, и соответствующая **функция** CUDA C должна возвращать значение типа **void**
- **\* На функции device и global** накладываются ограничения:

- Атрибут **\_\_global\_\_** обозначает **ядро**, и соответствующая **функция** CUDA C должна возвращать значение типа **void**
- \* На функции **device** и **global** накладываются ограничения:
	- **не поддерживаются static**-переменные внутри функции

- Атрибут **\_\_global\_\_** обозначает **ядро**, и соответствующая **функция** CUDA C должна возвращать значение типа **void**
- \* На функции **device** и **global** накладываются ограничения:
	- **не поддерживаются static**-переменные внутри функции
	- **не поддерживается переменное** число входных **аргументов**

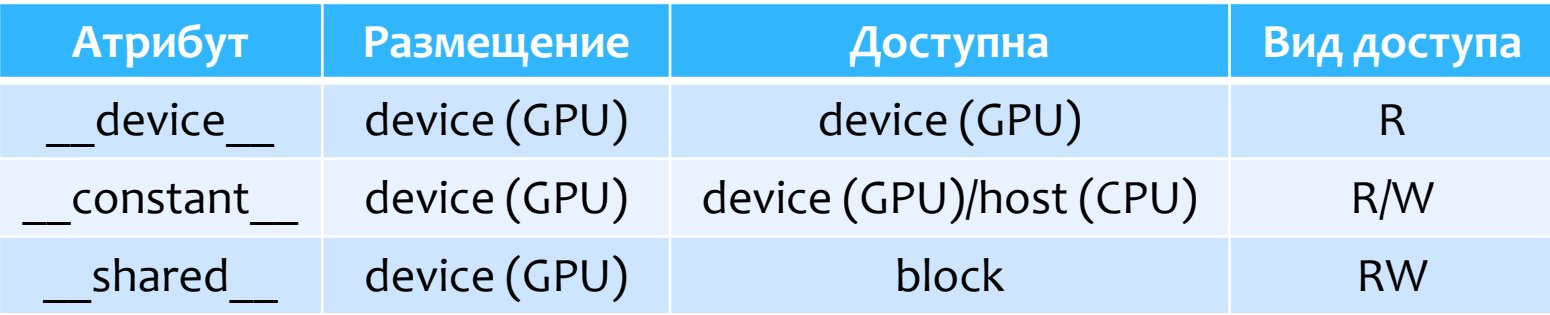

 Атрибуты **не могут** быть применены к полям структуры (**struct** или **union**)

Computer Science клуб, Казань, 21.10-23.10, 2015 г.

- Атрибуты **не могут** быть применены к полям структуры (**struct** или **union**)
- Переменные могут использоваться только в пределах одного файла, их **нельзя** объявлять как **extern**

- Атрибуты **не могут** быть применены к полям структуры (**struct** или **union**)
- Переменные могут использоваться только в пределах одного файла, их **нельзя** объявлять как **extern**
- $*$  Запись в переменные типа **constant** может осуществляться **только CPU** при помощи специальных функций

 **\_\_shared\_\_** переменные **не могут**  инициализироваться при **объявлении**

Computer Science клуб, Казань, 21.10-23.10, 2015 г.

- **\_\_shared\_\_** переменные **не могут**  инициализироваться при **объявлении**
- Каждая \_\_global\_\_ функция **должна находиться в одном исходном файле** вместе со всеми \_\_device\_\_ функциями и переменными, которые она использует

 **1/2/3/4**-мерные **векторные** типы на **основе** char, unsigned char, short, unsigned short, int, unsigned int, long, unsigned long, longlong, float и double

- **1/2/3/4**-мерные **векторные** типы на **основе** char, unsigned char, short, unsigned short, int, unsigned int, long, unsigned long, longlong, float и double
- **Компоненты** векторных типов имеют имена **x, y, z и w**

- **1/2/3/4**-мерные **векторные** типы на **основе** char, unsigned char, short, unsigned short, int, unsigned int, long, unsigned long, longlong, float и double
- **Компоненты** векторных типов имеют имена **x, y, z и w**

#### **Пример**:

- \* int2 a = make int2  $( 1, 7 )$ ; // Создает вектор  $(1, 7)$
- \* float3 u = make float3 (  $1, 2, 3.4f$  ); // Создает вектор  $(1.0f, 2.0f, 3.4f)$

 Для этих типов **не поддерживаются** векторные операции, так, например сложение двух векторов надо проводить **поэлементно**

- Для этих типов **не поддерживаются** векторные операции, так, например сложение двух векторов надо проводить **поэлементно**
- Добавлен тип **dim3**, используемый для задания **размерностей блоков** потоков и **сеток** блоков

- Для этих типов **не поддерживаются** векторные операции, так, например сложение двух векторов надо проводить **поэлементно**
- Добавлен тип **dim3**, используемый для задания **размерностей блоков** потоков и **сеток** блоков
- Этот тип **основан** на **uint3**, элементы по **умолчанию** инициализируются **1**:
	- \* dim3 blocks ( 16, 16 ); // Эквивалентно blocks ( 16, 16, 1)
	- \* dim3 grid (256); // Эквивалентно grid (256, 1, 1)

### Встроенные переменные

**gridDim** – размер **сетки** (имеет тип dim3)

Computer Science клуб, Казань, 21.10-23.10, 2015 г.

### Встроенные переменные

- **gridDim** размер **сетки** (имеет тип dim3)
- **blockDim** размер **блока** (имеет тип dim3)
#### Встроенные переменные

- **gridDim** размер **сетки** (имеет тип dim3)
- **blockDim** размер **блока** (имеет тип dim3)
- **blockIdx индекс** текущего **блока** в сетке (имеет тип uint3)

#### Встроенные переменные

- **gridDim** размер **сетки** (имеет тип dim3)
- **blockDim** размер **блока** (имеет тип dim3)
- **blockIdx индекс** текущего **блока** в сетке (имеет тип uint3)
- **threadIdx индекс** текущего **потока** в блоке (имеет тип uint3)

#### Встроенные переменные

- **gridDim** размер **сетки** (имеет тип dim3)
- **blockDim** размер **блока** (имеет тип dim3)
- **blockIdx индекс** текущего **блока** в сетке (имеет тип uint3)
- **threadIdx индекс** текущего **потока** в блоке (имеет тип uint3)
- **warpSize** размер **warp'а** (имеет тип int)

**kernel\_name <<<Dg,Db,Ns,S>>> ( args )**

Computer Science клуб, Казань, 21.10-23.10, 2015 г.

- **kernel\_name <<<Dg,Db,Ns,S>>> ( args )**
- **kernel\_name** это имя или адрес соответствующей \_\_global\_\_ функции

- **kernel\_name <<<Dg,Db,Ns,S>>> ( args )**
- **kernel\_name** это имя или адрес соответствующей \_\_global\_\_ функции
- **Параметр Dg** типа dim3 задает размерности сетки блоков (число блоков в сетке блоков)

- **kernel\_name <<<Dg,Db,Ns,S>>> ( args )**
- **kernel\_name** это имя или адрес соответствующей \_\_global\_\_ функции
- **Параметр Dg** типа dim3 задает размерности сетки блоков (число блоков в сетке блоков)
- **Параметр Db** типа dim3 задает размерности блока нитей (число потоков в блоке)

 **Необязательный параметр Ns** типа size\_t задает дополнительный объем разделяемой памяти в байтах (по умолчанию – 0), которая должна быть динамически выделена каждому блоку (в дополнение к статически выделенной)

- **Необязательный параметр Ns** типа size\_t задает дополнительный объем разделяемой памяти в байтах (по умолчанию – 0), которая должна быть динамически выделена каждому блоку (в дополнение к статически выделенной)
- **Параметр S** типа cudaStream\_t ставит вызов ядра в определенную очередь команд (CUDA Stream), по умолчанию – 0

 **Вызов функции-ядра** также может иметь произвольное фиксированное число **параметров**, суммарный **размер** которых **не превышает 4 Кбайт**

- **Вызов функции-ядра** также может иметь произвольное фиксированное число **параметров**, суммарный **размер** которых **не превышает 4 Кбайт**
- **Пример** n **потоков**, **блоки** 16х16, **сетка** из n/256 блоков, 2 **параметра**:
	- $*$  my kernel<<<dim3(n/256),dim3(16,16),512,my stream>>  $>$  (a, n)

## Встроенные функции

- Для **CUDA** реализованы **математические функции**, совместимые с **ISO C**
- Также имеются соответствующие **аналоги**, вычисляющие результат с **пониженной точностью**  например, sinf для sin
- Полный **список** функций в **документации** CUDA Toolkit

- CUDA Runtime API **библиотека функций**, обеспечивающих:
	- управление GPU
	- работу с контекстом
	- работу с памятью
	- работу с модулями
	- управление выполнением кода
	- работу с текстурами
	- взаимодействие с OpenGL и Direct3D

 CUDA Runtime API **делится** на **два** уровня: **driver API** и **CUDA API**

- CUDA Runtime API **делится** на **два** уровня: **driver API** и **CUDA API**
- **driver API** является более **низкоуровневым** и требует **явной инициализации** устройства

- CUDA Runtime API **делится** на **два** уровня: **driver API** и **CUDA API**
- **driver API** является более **низкоуровневым** и требует **явной инициализации** устройства
- В **CUDA API инициализация** происходит **неявно** при первом **вызове** любой функции **библиотеки**

- CUDA Runtime API **делится** на **два** уровня: **driver API** и **CUDA API**
- **driver API** является более **низкоуровневым** и требует **явной инициализации** устройства
- В **CUDA API инициализация** происходит **неявно** при первом **вызове** любой функции **библиотеки**
- Напрямую с **устройством** работает **драйвер**, на нем **базируется** CUDA Runtime API

# Программный стек CUDA

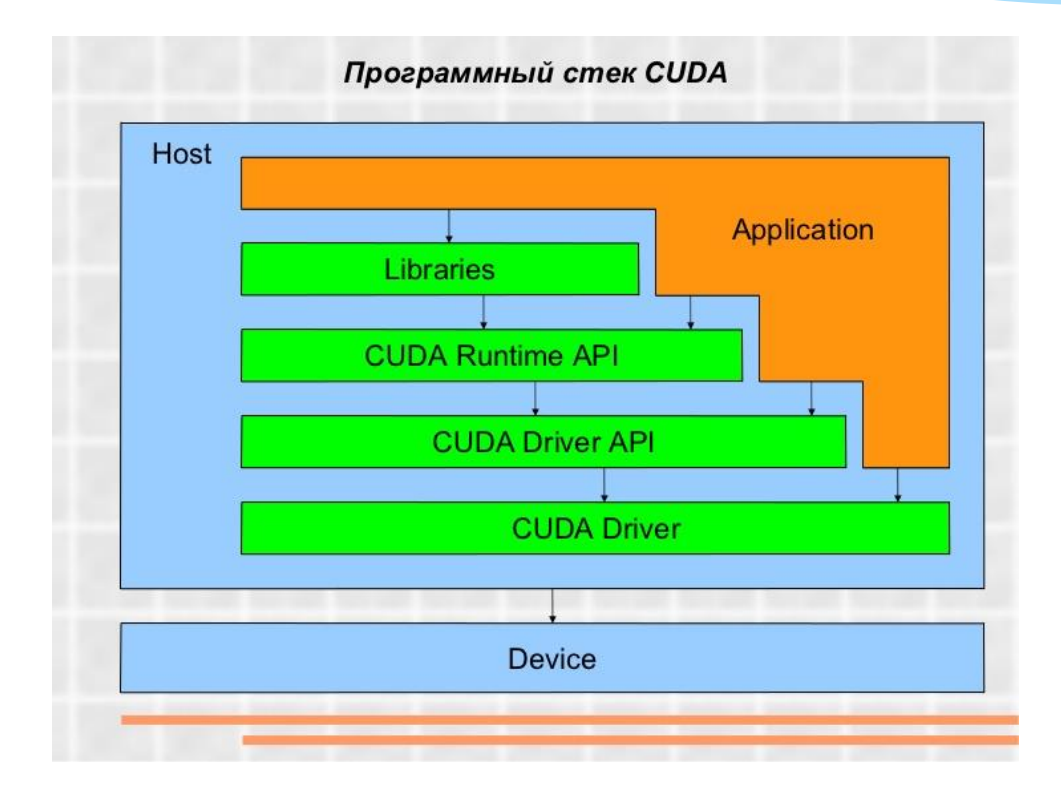

Computer Science клуб, Казань, 21.10-23.10, 2015 г.

#### Асинхронное исполнение

- Многие **функции** CUDA являются **асинхронными**, **управление** в вызывающую функцию **возвращается** до **завершения** требуемой операции:
	- Запуск ядра
	- Функции копирования и инициализации памяти, имена которых оканчиваются Async
	- Функции копирования памяти device ↔ device внутри устройства и между устройствами

#### Асинхронное исполнение

 С **асинхронностью** связаны объекты **CUDA streams** (потоки исполнения), позволяющие группировать последовательности операций, которые необходимо выполнять в строго определенном порядке

#### Асинхронное исполнение

- С **асинхронностью** связаны объекты **CUDA streams** (потоки исполнения), позволяющие группировать последовательности операций, которые необходимо выполнять в строго определенном порядке
- При этом **порядок** выполнения операций между **разными** CUDA streams **не является** строго **определенным** и может изменяться

## Обработка ошибок

 **Каждая функция** CUDA runtime API (кроме запуска ядра) возвращает значение типа *cudaError* t

# Обработка ошибок

- **Каждая функция** CUDA runtime API (кроме запуска ядра) возвращает значение типа *cudaError* t
- При **успешном** выполнении функции возвращается значение *cudaSuccess*, иначе возвращается код **ошибки**

# Обработка ошибок

- **Каждая функция** CUDA runtime API (кроме запуска ядра) возвращает значение типа *cudaError* t
- При **успешном** выполнении функции возвращается значение *cudaSuccess*, иначе возвращается код **ошибки**
- **Текстовое описание** ошибки и **последняя** ошибка:
	- char\* cudaGetErrorString ( cudaError\_t code );
	- \* cudaError t cudaGetLastError();

## Компиляция CUDA ядра

- **nvcc компилятор** для CUDA, исходные файлы **\*.cu**
- Основные опции командной строки в документации CUDA Toolkit
- Работа с компилятором похожа на работу с gcc
- Пример компиляции одного исходного файла:
	- nvcc -arch=sm\_20 –O2 -o test test.cu

## To be continued…

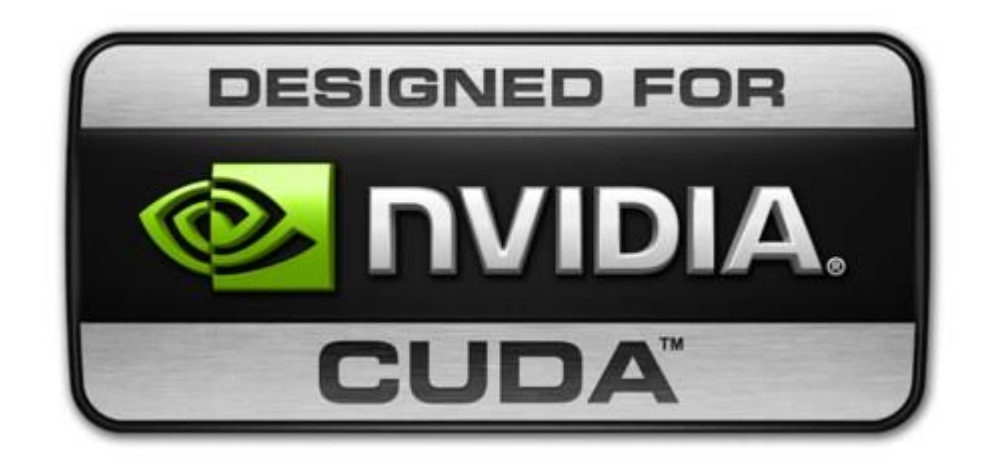

Computer Science клуб, Казань, 21.10-23.10, 2015 г.